## SAP ABAP table WDY CFG INHERIT {Inheritance Data for the Configuration Inheritance}

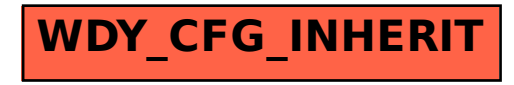